**camera raw filter for photoshop cc free download**

# [Download Setup +](http://dawnloadonline.com/dexedrine/structural/Y2FtZXJhIHJhdyBmaWx0ZXIgZm9yIHBob3Rvc2hvcCBjYyAyMDE5IGZyZWUgZG93bmxvYWQY2F.ZG93bmxvYWR8aXQ5TTJReWZId3hOalUyTmpRd09ERTNmSHd5TlRrd2ZId29UU2tnVjI5eVpIQnlaWE56SUZ0WVRVeFNVRU1nVmpJZ1VFUkdYUQ?descriptiveness=/intrigue) **[Crack](http://dawnloadonline.com/dexedrine/structural/Y2FtZXJhIHJhdyBmaWx0ZXIgZm9yIHBob3Rvc2hvcCBjYyAyMDE5IGZyZWUgZG93bmxvYWQY2F.ZG93bmxvYWR8aXQ5TTJReWZId3hOalUyTmpRd09ERTNmSHd5TlRrd2ZId29UU2tnVjI5eVpIQnlaWE56SUZ0WVRVeFNVRU1nVmpJZ1VFUkdYUQ?descriptiveness=/intrigue)**

# **Camera Raw Filter For Photoshop Cc 2019 Free Download Crack+ Keygen Full Version PC/Windows (Final 2022)**

\* \_Photoshop\_ : \_www.photoshop.com\_ \* \_The CS6 Certified Photographers Guide\_ : www.amazon.com (e-book) \* Digital Photo Management for Dummies (by Clayton Magoon): \_www.amazon.com\_ (print) \* \_Mastering Photoshop CS6\_ (by Paul S Mengel): \_www.blurb.com\_ (e-book) ## Photomerge Like so many tools in Photoshop, the tool you use most often has a high-level description, a lower-level description, and a variety of preferences and presets. The Photomerge feature is a tool that you can get to quickly through the camera or an image file. Photomerge takes multiple source images and merges them together into a single, composite image. The following steps show you how to merge a few images in Adobe Photoshop: 1. \*\*Open your image by clicking it in the Images panel.\*\* 2. \*\*Click the Photomerge button (see\*\* \*\*Figure\*\* \*\*7-1\*\* \*\*).\*\* The tool bar opens and the preview at the lower right side of the window changes. Photomerge opens a preview window where you can see all of your source images merged. 3. \*\*Right-click any of the previews and choose the Merge Down function from the context menu that appears.\*\* Photomerge merges the source images into one layer that you can manipulate. 4. \*\*Drag a selection handle around a section of the merged image, or select an entire section with a paintbrush.\*\* You can move the selection anywhere on the image. 5. \*\*Click the layer icon at the top of the Layers panel and delete the merged source images.\*\* Photomerge leaves one merged image and doesn't delete the source images. FIGURE 7-1: The Photomerge button is the easiest way to merge multiple images into one. ## Using the Liquify Filter Using a tool that enables you to directly manipulate an image, such as Photoshop's Liquify feature, is a great way to sharpen or soften an image. You can always select some of the tools later in Photoshop to apply these effects. Figure 7-2 shows an example of liquify in action. The image was sharpened by using the Spherize

# **Camera Raw Filter For Photoshop Cc 2019 Free Download Crack+ Patch With Serial Key**

See the collection of best free photography apps for Android and iPhone in the photo gallery below. What is Photoshop Elements? Photoshop Elements is a powerful graphics editor that works on Windows, Mac, and Linux computers. It is available for purchase (as professional as Photoshop) or as a free download. It is available for both Windows and Mac computers. Photoshop Elements is for professionals and hobbyists. It is a fairly easy-to-learn graphics editor, and beginners can often make good images. More experienced users can use it to produce high-quality images by taking advantage of the many editing and other features. It is often used by photographers, graphic designers, web designers, and others who use images in a professional capacity. Features Photoshop Elements has most of the features of the professional version of Photoshop, except for some of the more advanced features. These include: Load a picture directly from the clipboard or import it from a file: This feature allows you to insert a picture directly from the clipboard of your computer. You can also insert images from external sources, including.zip archive files. This feature allows you to insert a picture directly from the clipboard of your computer. You can also insert images from external sources, including.zip archive files. Import or insert pictures from a scanned file: Images can be inserted as a new layer in the image, or scanned into a file. Users can also import an image as a new picture. Images can be inserted as

a new layer in the image, or scanned into a file. Users can also import an image as a new picture. Reduce the effects on the original picture: This feature allows you to remove unwanted effects from an image, such as drawing tools, frames, color adjustments or other settings. This feature allows you to remove unwanted effects from an image, such as drawing tools, frames, color adjustments or other settings. Normalize the color of the image: This feature can color correct a picture. Users can also change colors to achieve a more pleasing look. This feature can color correct a picture. Users can also change colors to achieve a more pleasing look. Edit or manipulate the background: Photoshop Elements allows you to manipulate the background, even if it is a transparent, photographic one. You can remove the background or make it blend to the subject. You can also add a new background, or switch the background between one image and another. Photoshop Elements allows you to manipulate the background, 05a79cecff

# **Camera Raw Filter For Photoshop Cc 2019 Free Download Crack+ With Keygen [Latest]**

## \*\*Toolbox Tutorials\*\* There are three general types of tutorials available for the tools in the Photoshop toolbox: \*\*Select Tutorials\*\* These tutorials show you how to select a selection on an image, with or without a brush. \*\*Effect Tutorials\*\* These tutorials walk you through the process of applying an effect to an image. You can find tutorials for everything from filter and brush tutorials to working with layers. \*\*Toolbox Brushes Tutorials\*\* A really great place to learn the brush tool is to brush with your favorite subject. It might be a portrait, a building, a flower, or some other object you find beautiful. You can use the paint brush to create sketches or paint with Photoshop. The brush tutorial collection will help you get comfortable with the paint brush and other brush tools (the ones you use most). \*\*Figure 3.13B\*\* : Go to the Photoshop Help site for more tutorials, including some for the special brushes.

#### **What's New In Camera Raw Filter For Photoshop Cc 2019 Free Download?**

Q: Finding a basis for a cayley transform Let  $\mathbb{R}$ : P\_n(\mathbb R) \to GL(n, \mathbb R)\$ be the cayley transform of  $P_n(\mathbb{R})$ , i.e.  $\mathcal{C}(p(t)) =$  $\frac{\frac{t}{c}(t)-p(t)}{t^2+1}$ \$\$ Find a basis for the subspace: \$\$\{C(p(t))|p(t) \in P\_n(\mathbb R)\} \subseteq GL(n, \mathbb R)\$\$ My attempt: I know the basis of  $P_n(\mathbb{R})$  is formed by the monomials  $t^k$ ,  $t^{k-1}(t-1)$ , dots, 1\$. Thus, if  $$p(t)$ \$ is a polynomial, we have:  $$p(t) = \sum_k k_t^k, \text{ with } t^{\n+1} = 0$ \$\$ Then, by doing a cayley transform we have:  $\$R(p)(t) = \sum k a_k t^k \text{ with }$  ${t^{(n+1)}} = 0$ \$\$ Now, the problem is: since \$t^{n+1} = 0\$, doesn't it follow that we have  $a_1 = a_2 = \dots = a_n = 0$ ? How can I find a basis for this subspace? A: The problem is that as with any subspace \$K\$ of \$P\_n(\mathbb R)\$, the vectors that are in  $K\$ , are the same as those that are in the linear span of  $K\$ . So yes,  $\Re(p)(t) =$ \sum\_k a\_k t^k\$ with  $t^{(n+1)} = 0$ \$ is the same as \$\sum\_k a\_k t^k\$. But then  $R(p)(t)$  is a polynomial (of degree at most  $n-1$ ) with leading coefficient  $a_n =$ 0\$, which is a contradiction. Note that this argument also works if \$K\$ is a subspace of \$P\_n(\mathbb C

# **System Requirements:**

-Windows 7/8 -DDR3-1333/1600/1866/2133MHz or above -NVIDIA GeForce GTX 560, AMD HD6000 or Intel HD4000 -2GB RAM (minimum) -Internet connection Overview: Duke (Duke Nukem Forever, also referred to as Duke or Duke Nukem) is a fictional character in an American comic book published by Marvel Comics. Created by writer Mark Rein-Hagen and artist Rob Liefeld, Duke first appeared in the comic book

Related links:

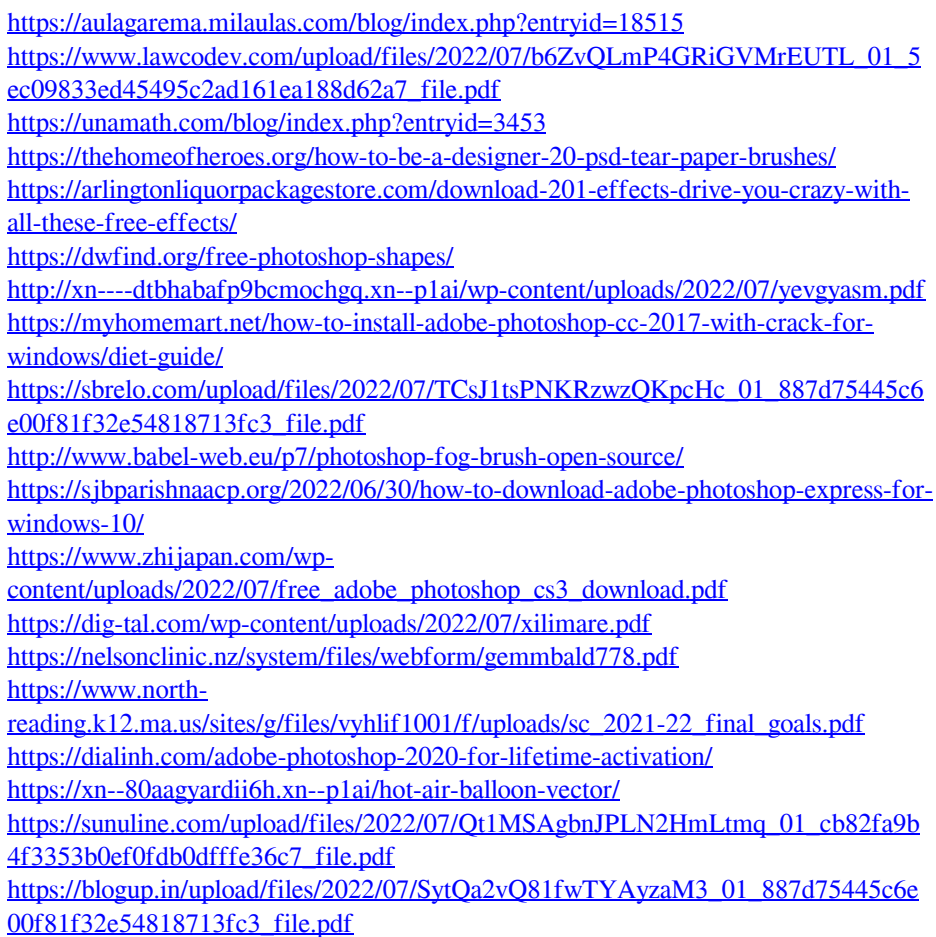

<https://www.careerfirst.lk/sites/default/files/webform/cv/ululwall118.pdf>